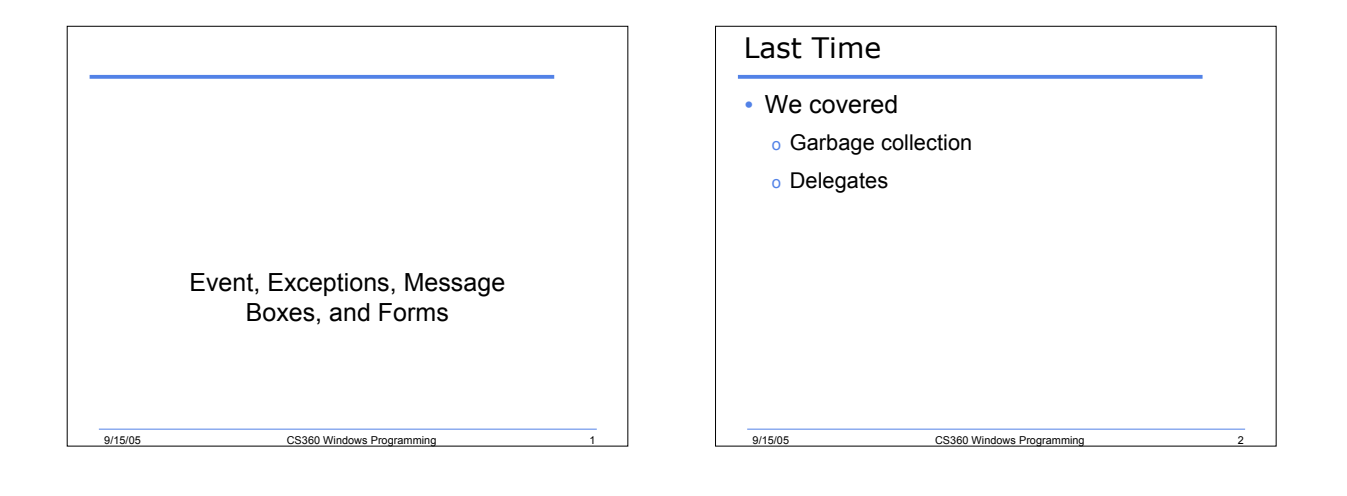

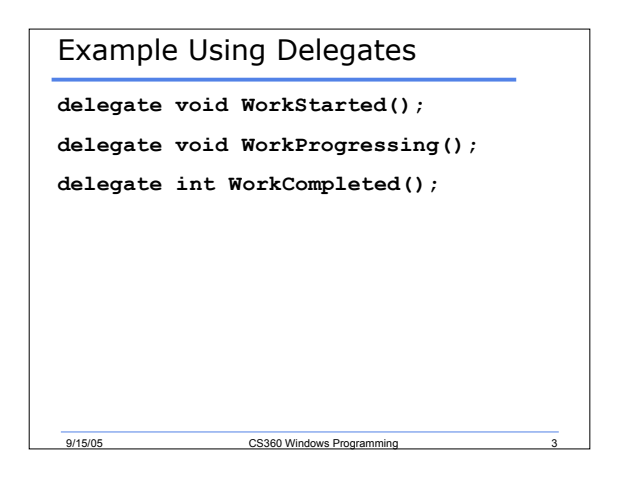

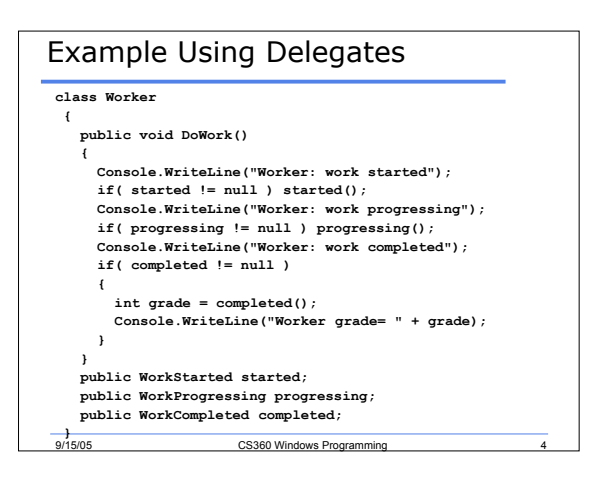

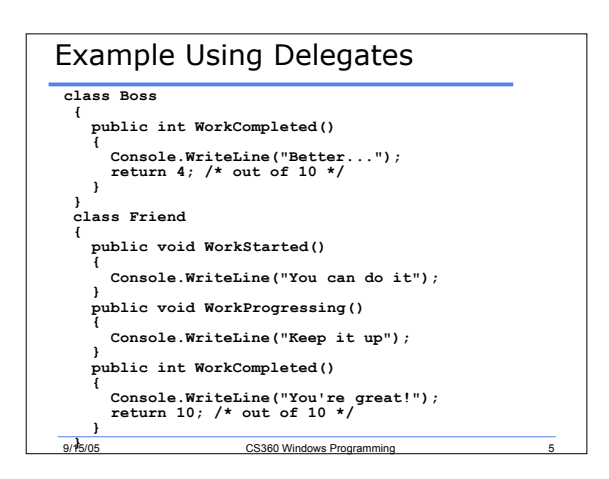

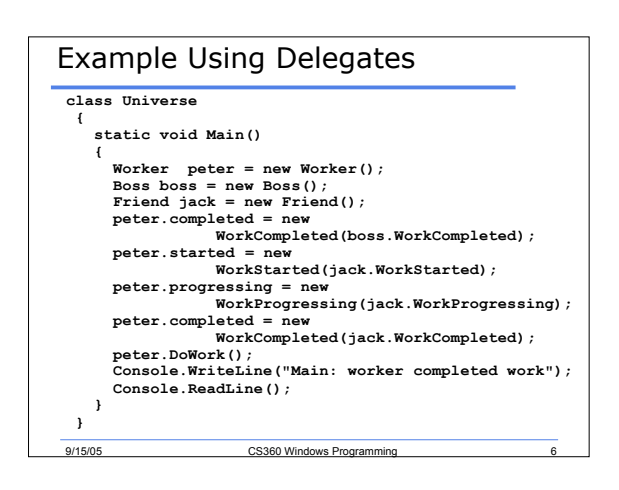

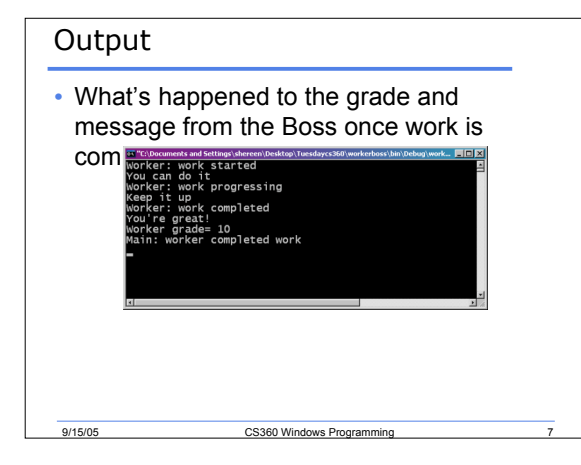

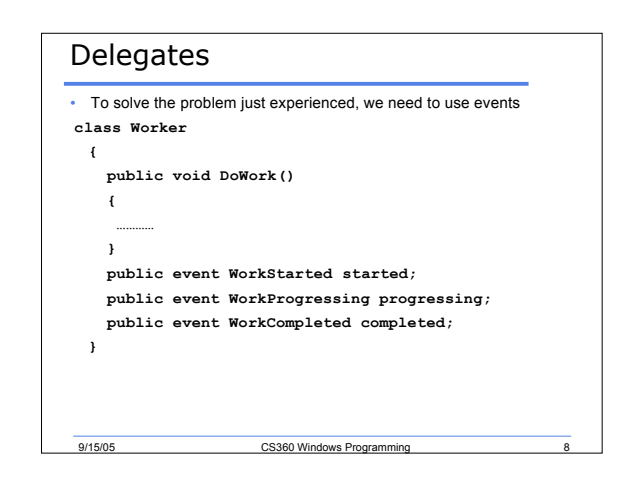

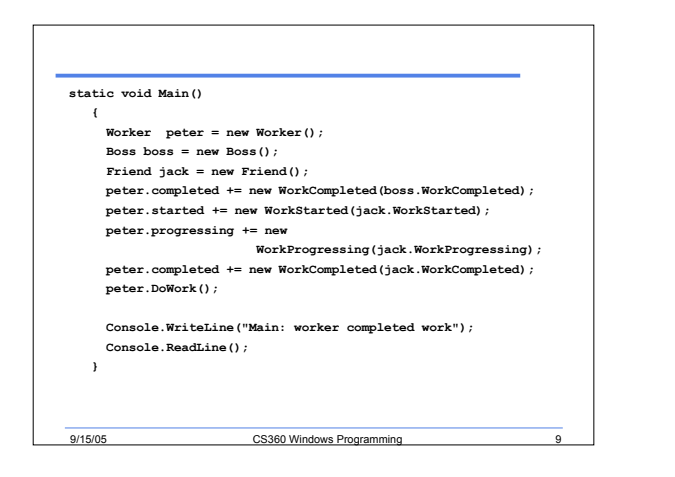

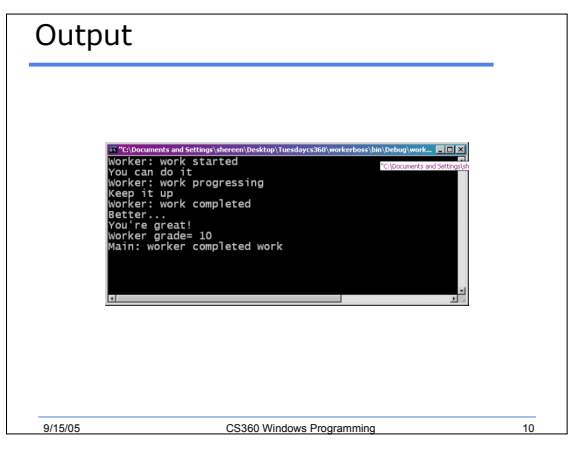

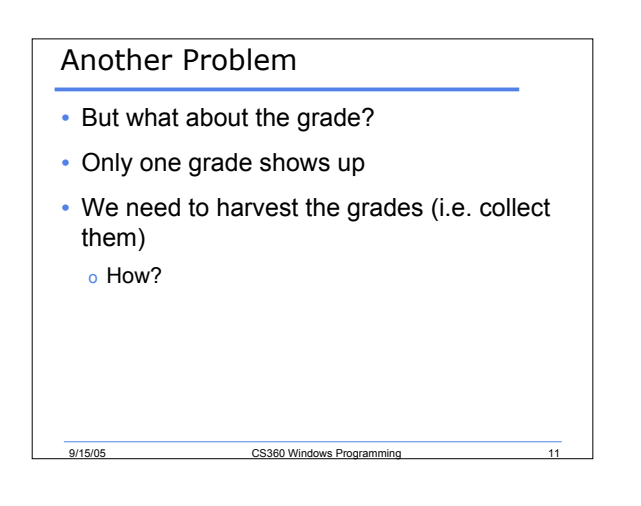

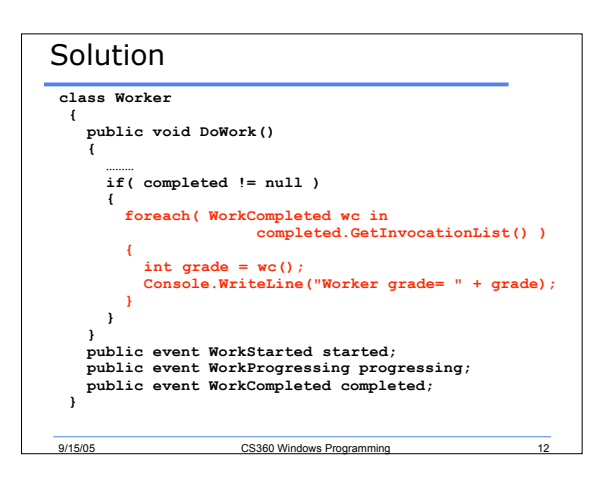

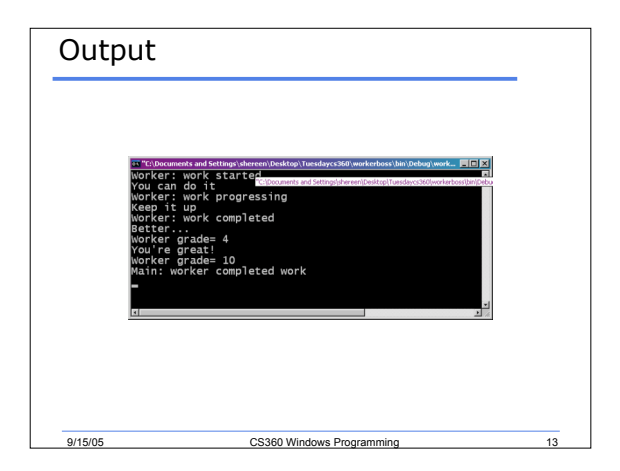

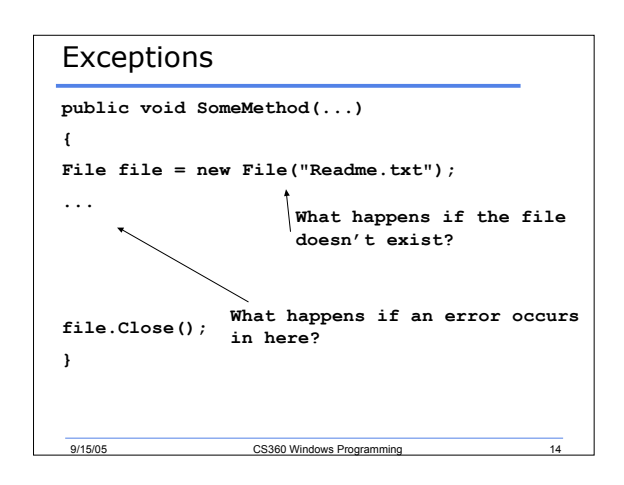

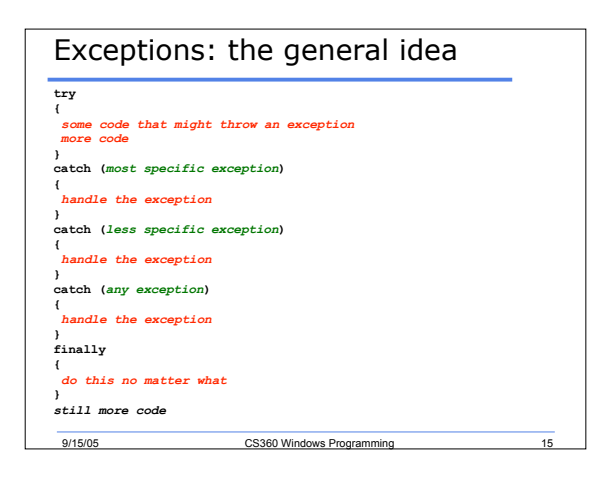

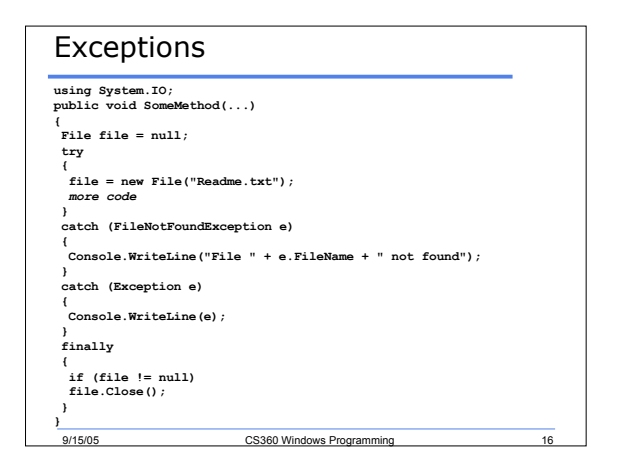

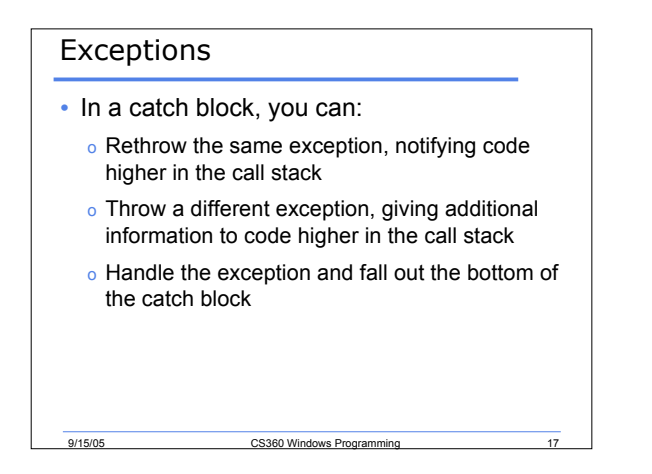

## Exceptions

- Remember that:
	- o Exceptions are not always "errors"

ers and the US360 Windows Programming 19/15/05

- o Exceptions are not always infrequent
- o Sometimes it's best not to catch an exception where it occurs
- o There is a performance hit for exceptions

## Windows Programming

9/15/05 CS360 Windows Pro

- Although the title of this course is "Windows Programming", we have still not done any windows programming
- All our programs have been console applications
- What exactly is the difference between a console application and a Windows application?

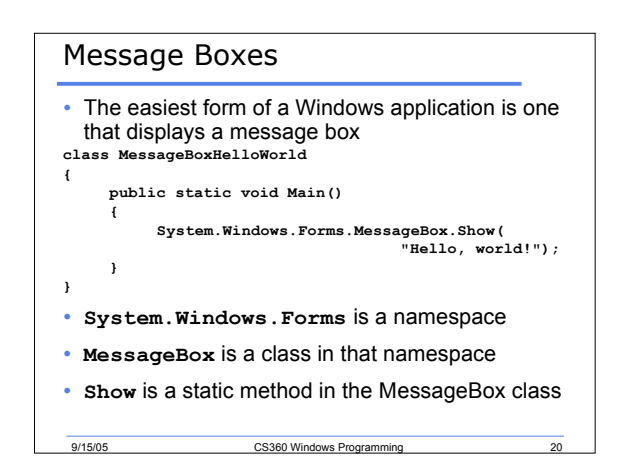

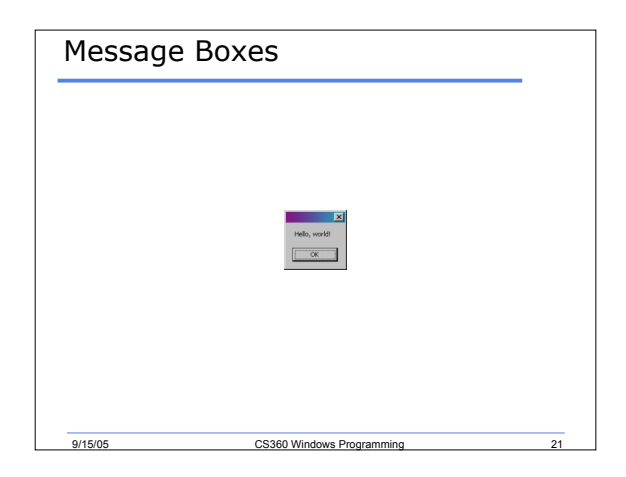

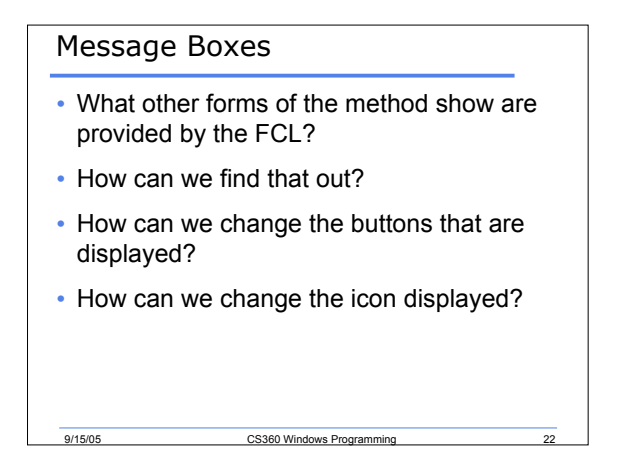

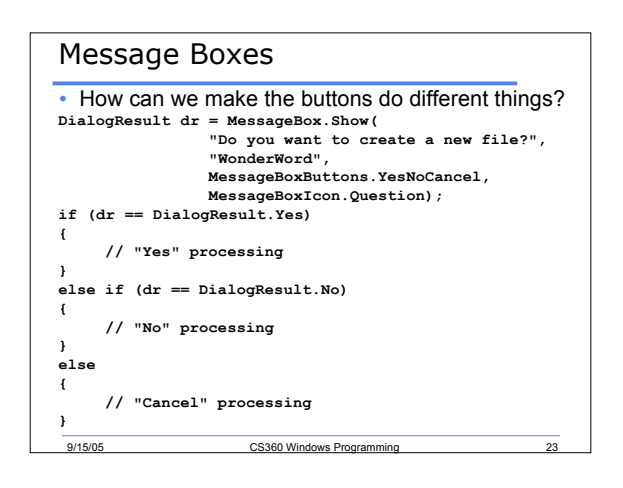

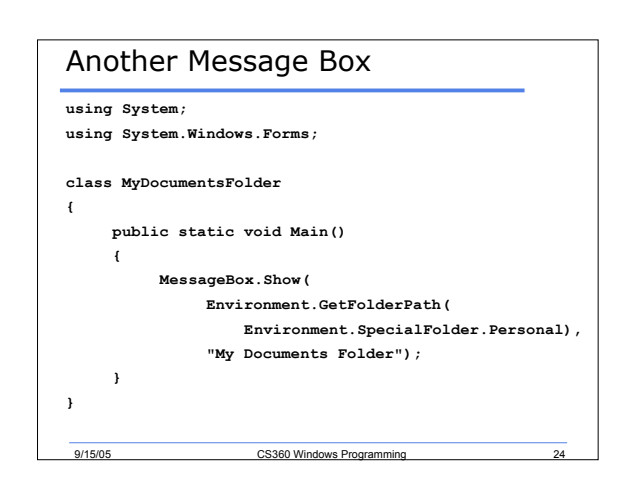

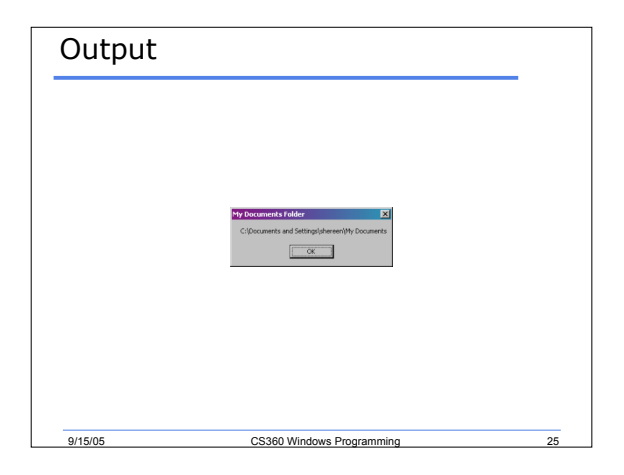

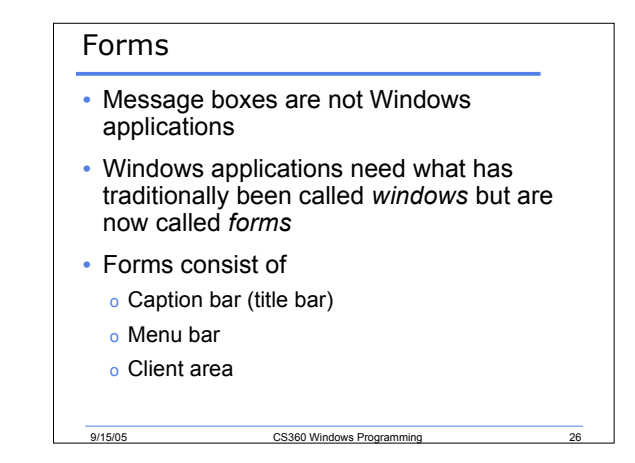

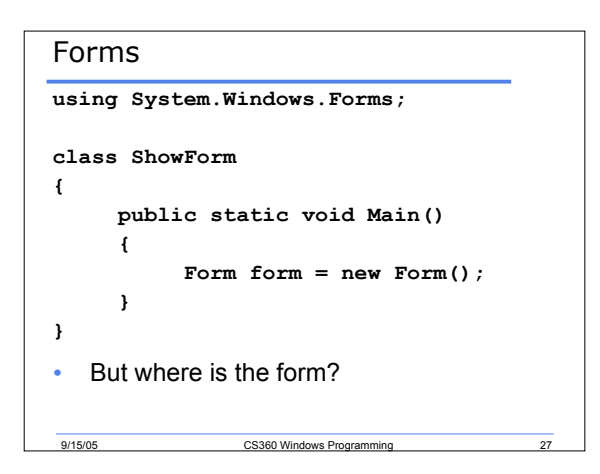

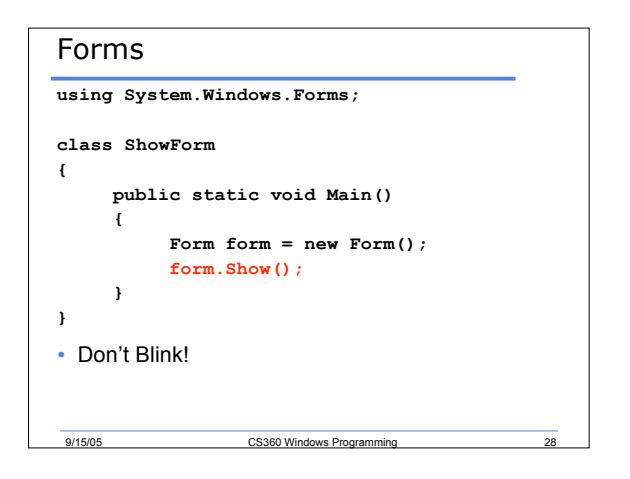

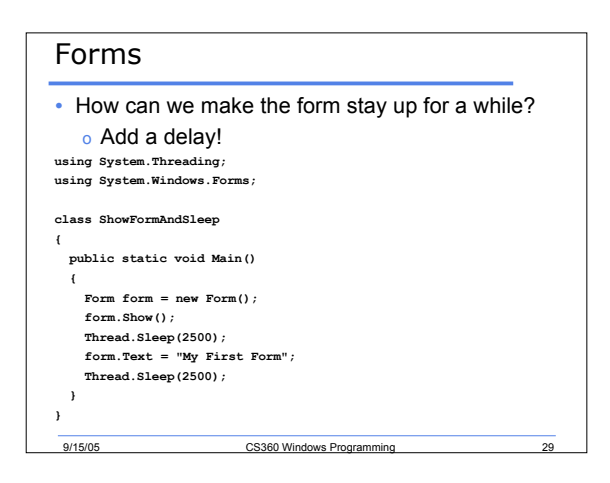

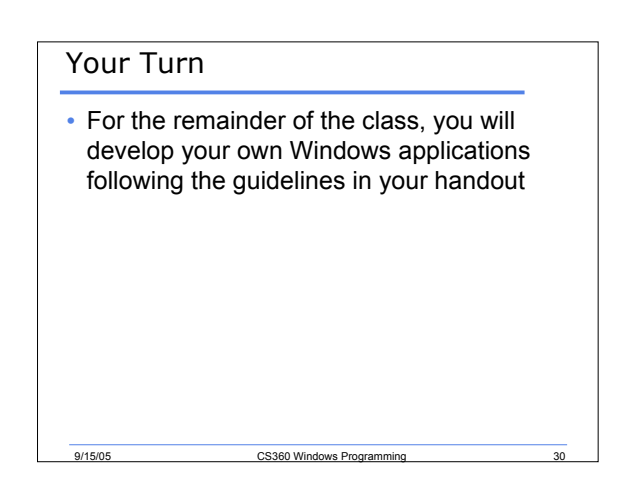

## Summary

- Completed talking about
	- o Delegates
	- o Exception handling
- Started talking about
	- o Windows programming using message boxes
	- o Windows programming using forms

9/15/05 CS360 Windows Programming